# Applets

- $\bullet$  Applets sind "kleinere" Java-Programme, die direkt in (gängigen) Internet-Browsern oder mit dem Applet-Viewer ausgeführt werden;
- benötigen keine main-Methode;
- $\bullet\,$  müssen Unterklasse von Applet aus dem Paket java.applet sein;
- werden mittels eines <APPLET>-Tags in HTML-Seiten eingebunden oder mit dem Kommando appletviewer *datei.html* betrachtet.

#### Applets und HTML-Dokumente

```
<HTML>
<HEAD>
<TITLE> Ein Applet-Tester </TITLE>
</HEAD>
<BODY>
Hier ist das Applet:
\langlebr>
<APPLET code = "HalloInternet.class"
         width = "200" height = "200">
</APPLET>
\langlebr>
Ende des Applets ...
</BODY>
</HTML>
```
# Wichtige Methoden der Applet-Klasse

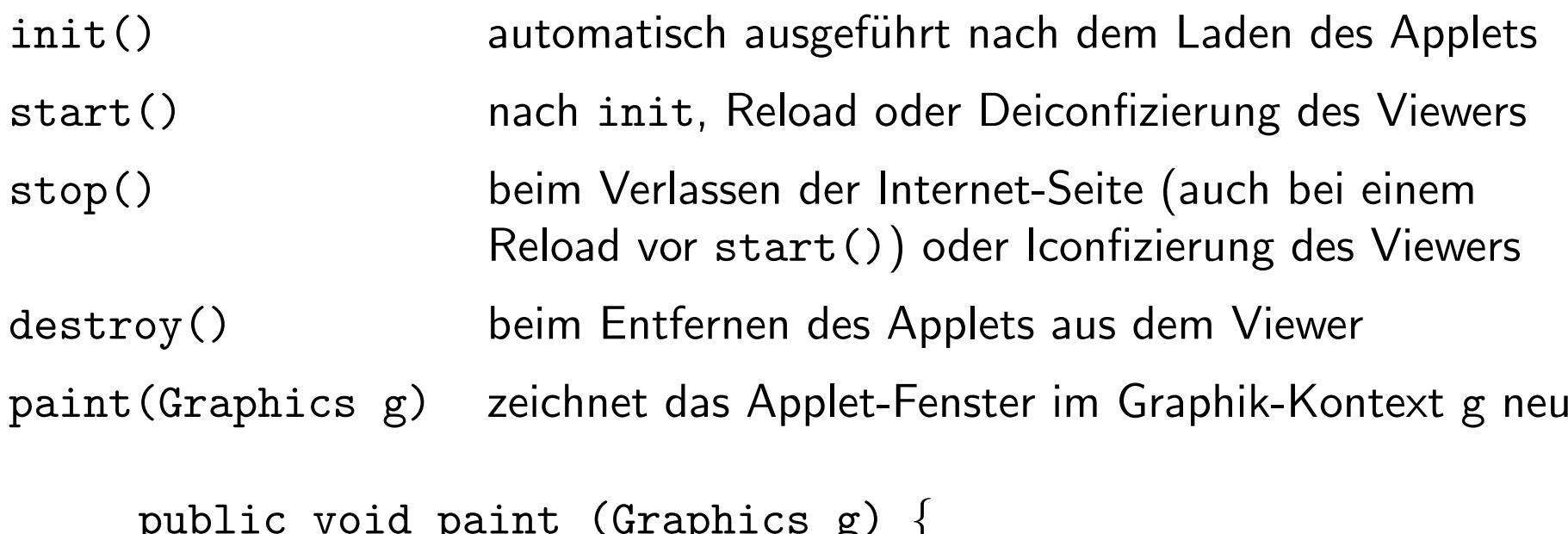

```
buntro sora hatun (arahiiros g)
    g.drawString("Hallo Internet", 50, 50);
}
```
Achtung: Graphics ist eine Klasse im Paket java.awt.

#### Einlesen von Parametern

Die Interaktion erfolgt mit dem HTML-Dokument, nicht mit dem Nutzer. Dadurch kann aber der Effekt des Applets angepasst werden, ohne die .class- Datei zu verändern

 $\langle$  APPLET CODE = " $\dots$ " WIDTH = " $\dots$ " HEIGHT = " $\dots$ ">  $\langle$ PARAM NAME = " $\ldots$ " VALUE = " $\ldots$ "> </APPLET>

Das Einlesen erfolgt mit Hilfe der Methode String getParameter(String).

# Nebenläufigkeit (Threads) - Prinzip

wie Programme: ein Thread ist eine sequentielle Folge von Anweisungen

wie Prozesse: mehrere Threads des gleichen Programms können parallel zueinander laufen

#### anders als Prozesse:

- Threads des gleichen Programms benutzen gleichen Speicherbereich (das kann zum Informations-Austausch genutzt werden)
- Zusammenspiel der Threads ist im Programm zu organisieren

### Threads in Java

- Threads sind Objekte der Klasse java.lang.Thread
- jedes Java-Programm ist implizit ein Thread

Daher kann auf alle statischen Methoden der Klasse java.lang.Threadzugegriffen werden.

Beispiel:

```
Thread.sleep(500); // in beliebigen Programmen
```
 $\bullet\,$  Programm läuft bis alle  $\sf{Threads}$  beendet  $\sf{sind}$ 

# Wichtige Methoden

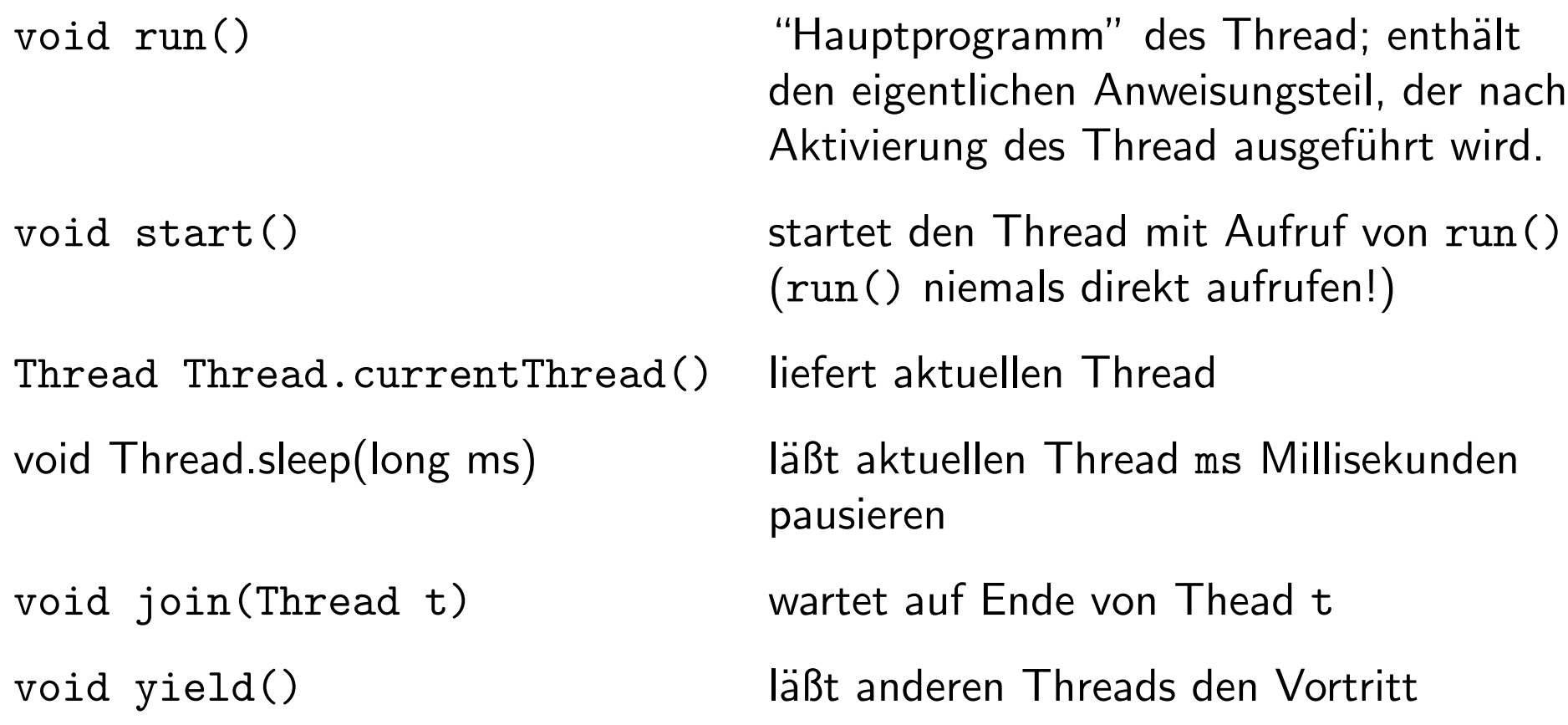

#### Erzeugen von Threads

Zwei Wege um Threads zu erzeugen: 1) Unterklasse von Thread

```
class T<br>
extends Thread {
class R extends X<br>
implements Runn
 ... ...
 ... ...
} }
class XYZ { class XYZ
 ... ...
 T t = new T(\ldots);<br>
t.start();<br>
T new Thre
}
```

```
 2) Implementation von Runnable
                                 implements Runnable {
public void run() { ... } public void run() { ... }
                                   new Thread(new R(\ldots));
                                  t.start();
                               }
```
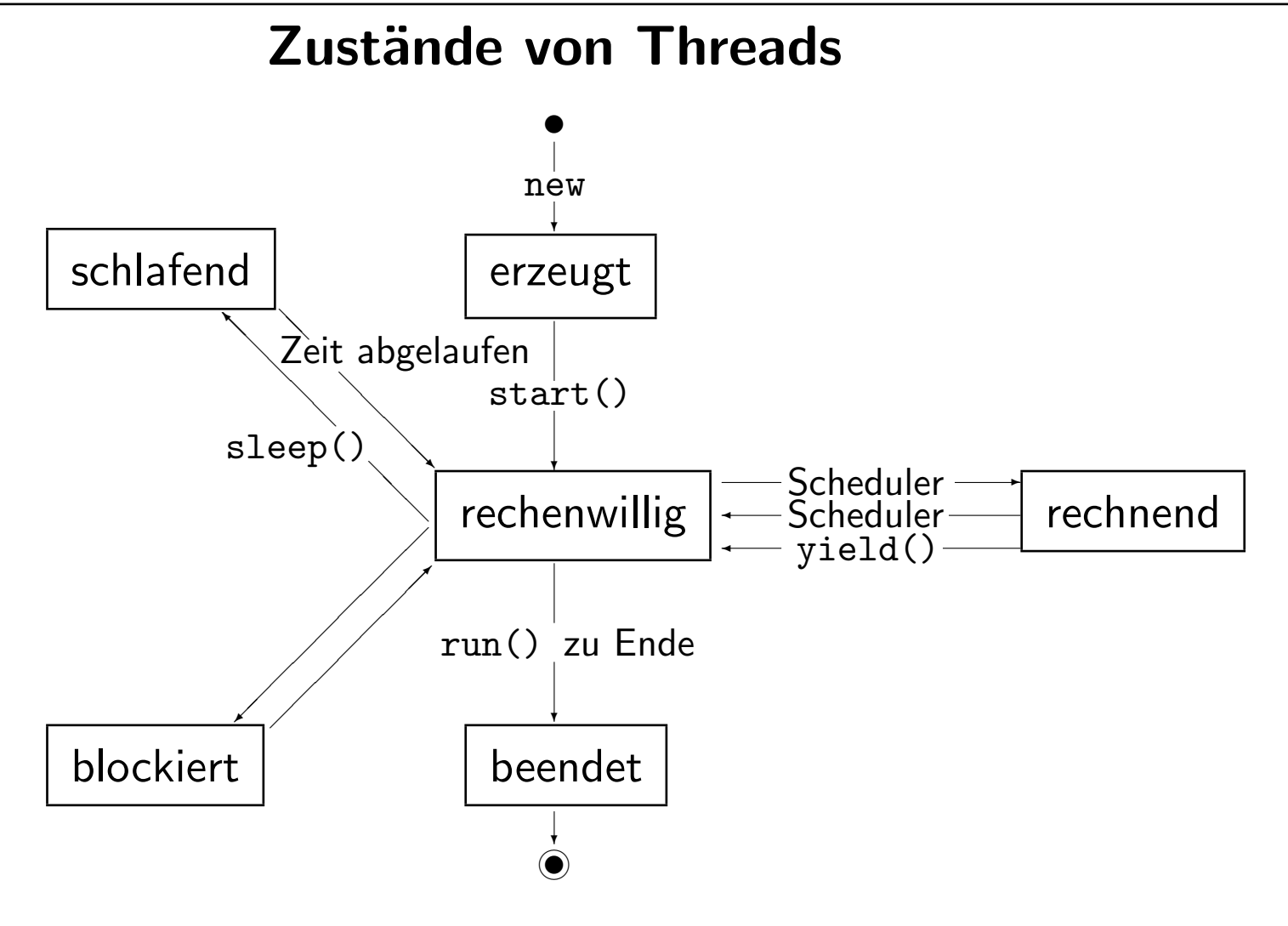

### Synchronisation – Monitore

Schlüsselwort synchronized reserviert ein Objekt obj für einen Thread bis der Anweisungsblock (geschützter Bereich) verlassen wird:

```
...
synchronized (obj) { ... }
  ...
Oder:synchronized ResultType method(...) { ... }
ist Kurzform für
  ResultType method(...) {
    synchronized (this) { ... }
  }
```
Andere Threads, die obj reservieren wollen, werden blockiert.

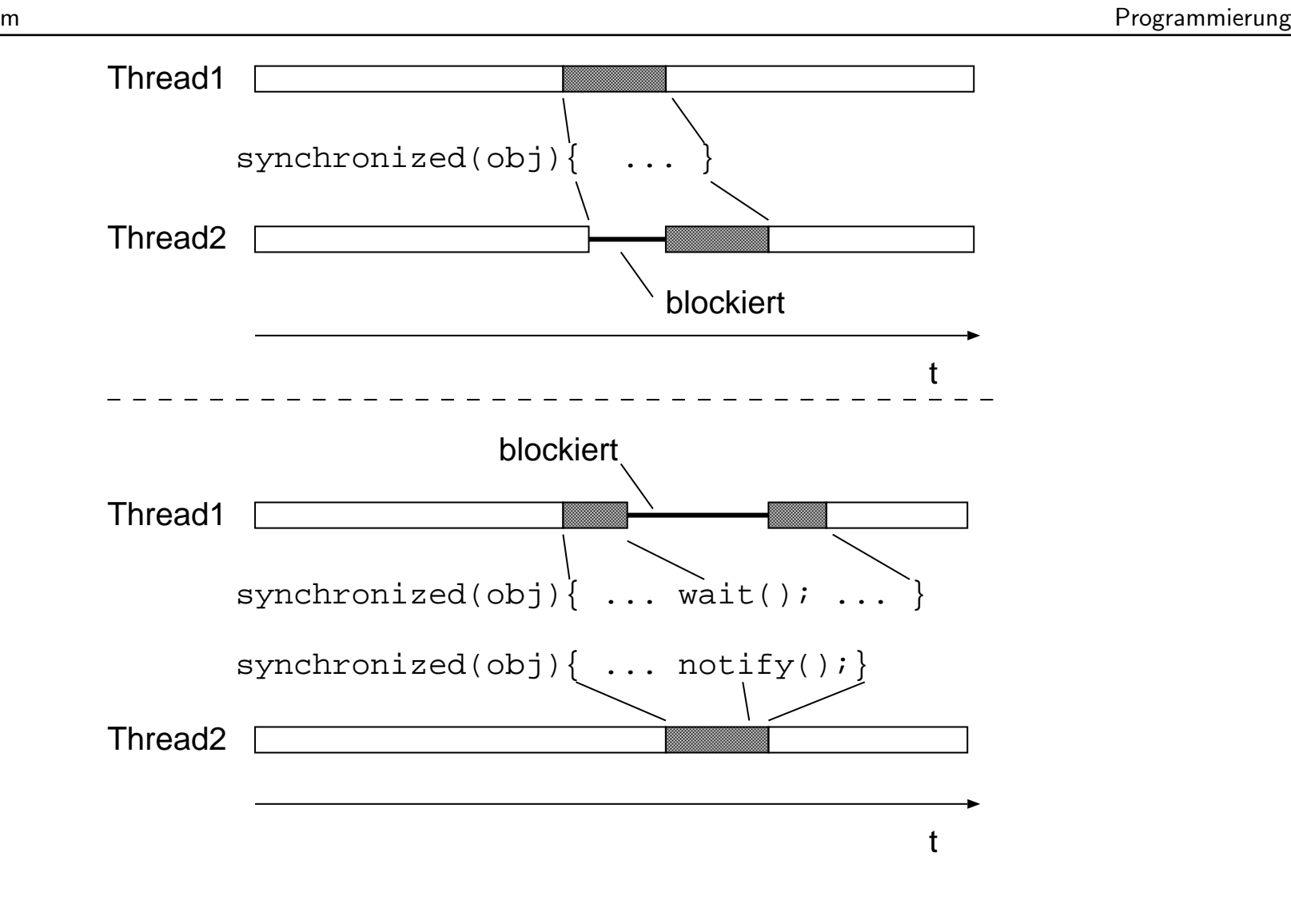

# Synchronisation - Datenübergabe

Wenn obj reserviert ist, dann

obj.wait() löst Reservierung und blockiert aktuellen Thread

```
obj.notify() löst Blockierung des wartenden Threads
```
Beispiel:

```
synchronized (obj) {
                         // obj vorbereiten
   \ddotscobj.wait(); // auf Ergebnis in obj warten
                         // Ergebnis weiterverarbeiten
   \ddot{\bullet} \ddot{\bullet} \ddot{\bullet}\mathcal{F}synchronized (obj) {
                         // rechnen, Ergebnis in obj ablegen
   \ddot{\bullet} \ddot{\bullet} \ddot{\bullet}obj.notify(); // Fertigmeldung
\mathcal{F}
```